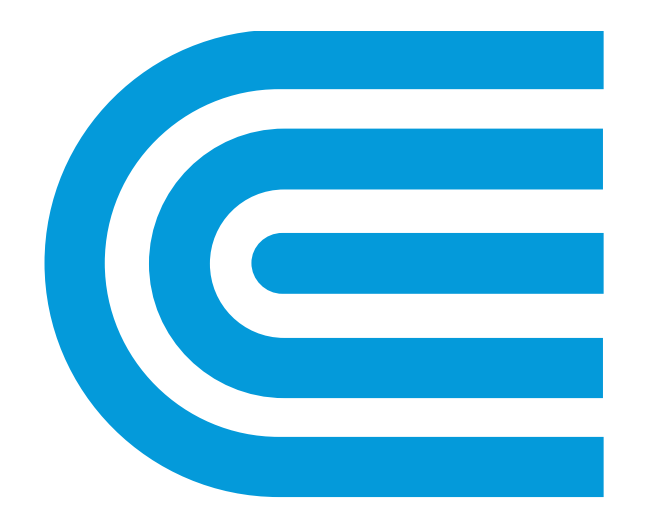

# conEdison

## Microprocessor Relays in Network Protectors

**Distribution Engineering | Equipment Analysis Center (DEEAC)**

Distribution Engineering Equipment Group

Presented by:

Fabricio Mantilla – Operating Supervisor

Ioanis (John) Roumeliotis – Section Manager

Date: April 26th, 2023

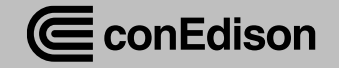

#### Agenda

- Con Edison of NY
- Typical Secondary Network
- Microprocessor Relays
- Relay Programs
- Tools for the Field
- Leveraging Technology
- Questions

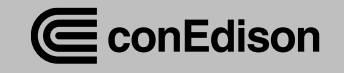

#### Con Edison of NY – Service Area

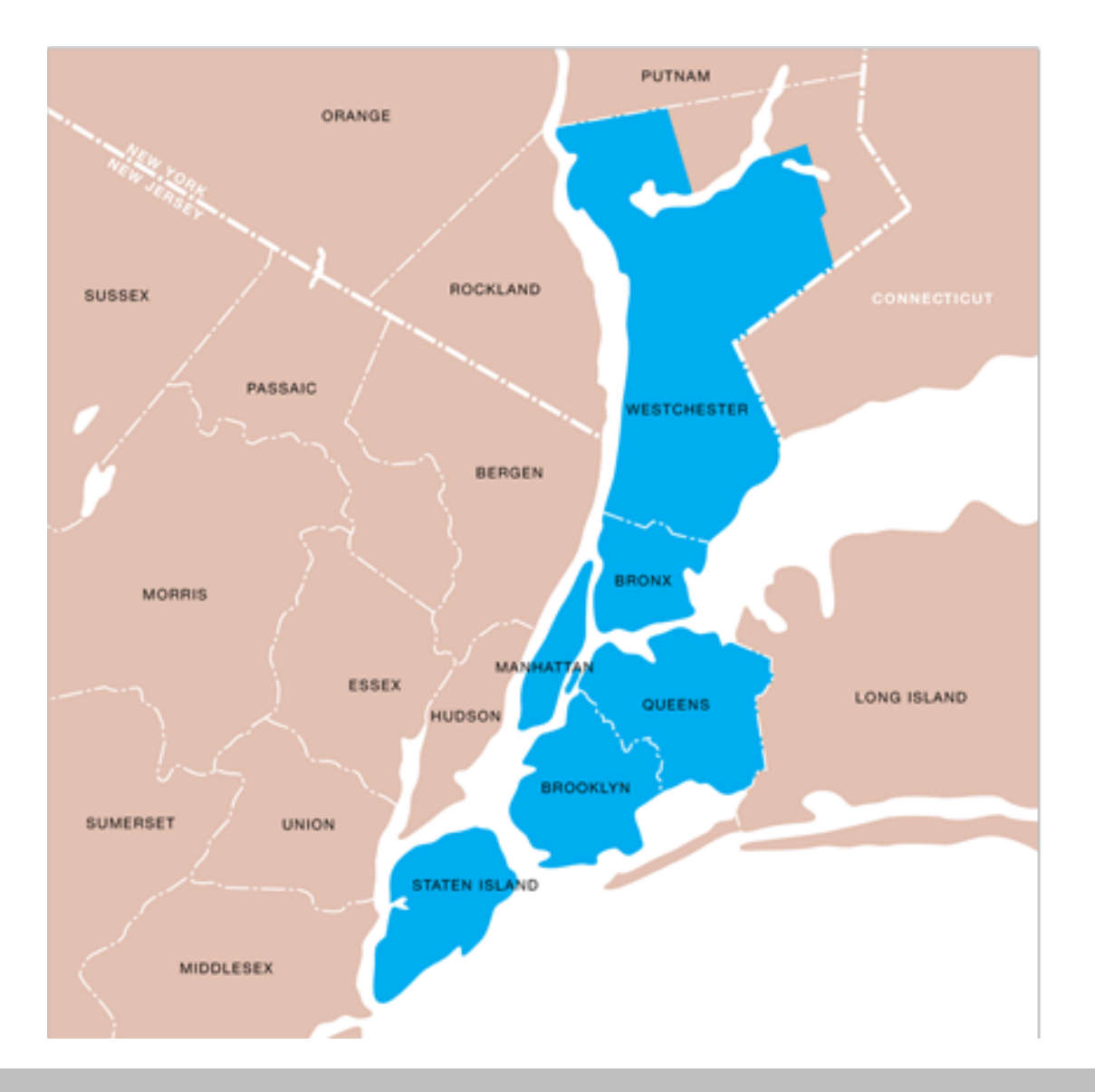

Customers 3.4 million Population 9.2 million Area 660  $\text{mi}^2$ 

Peak Demand 13,322 MW Con Edison Load Density 22.1 MW/mi<sup>2</sup> NY State Load Density 0.6 MW/mi<sup>2</sup>

Network (underground) 85% Non-network (radial, overhead) 15%

Transmission 69, 1 38, 345, 500 kV Primary Distribution 4, 13, 27, 33 kV Secondary Distribution 120, 265 V

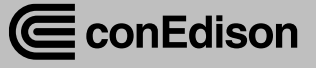

#### Typical Secondary Network

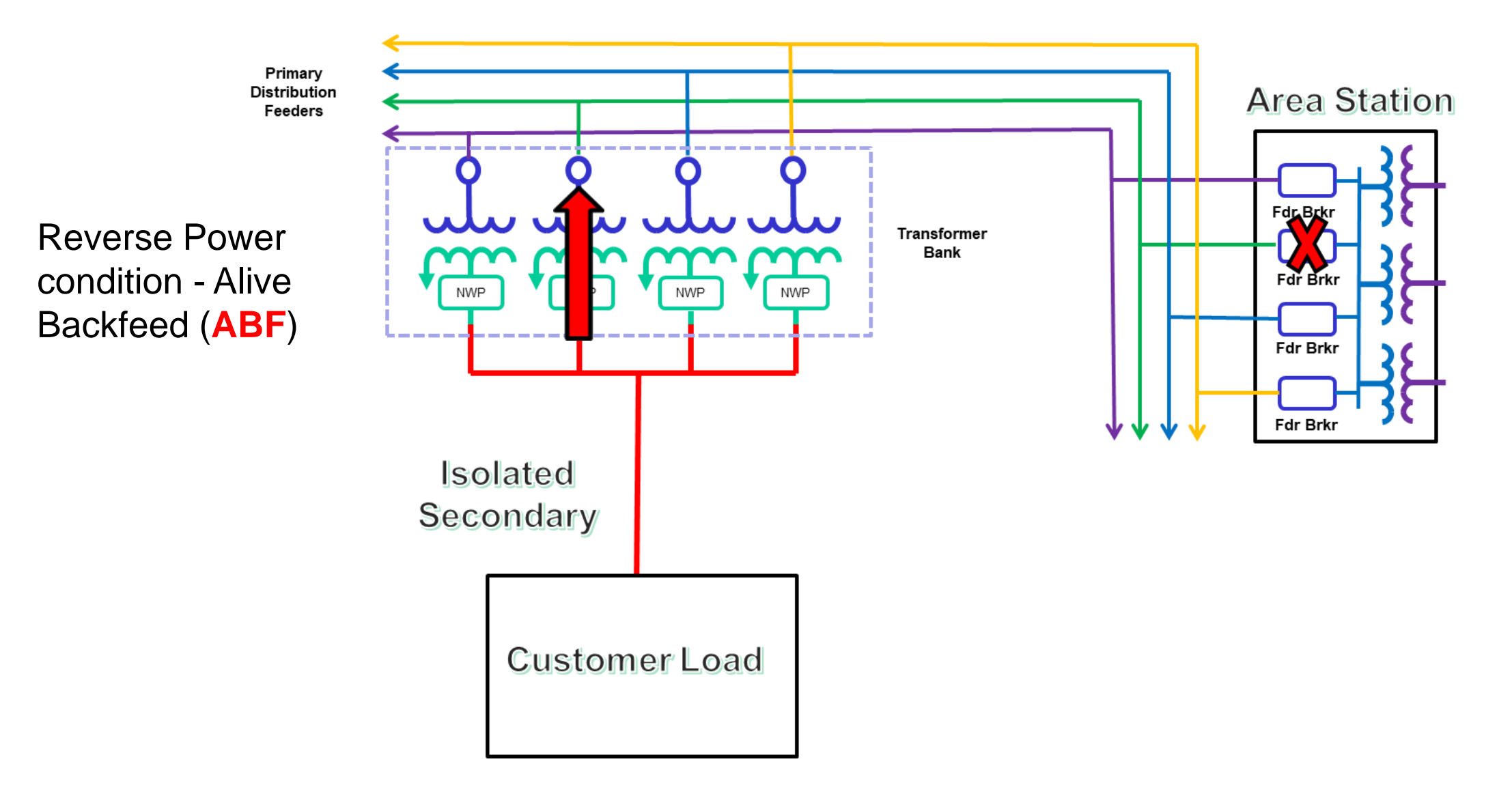

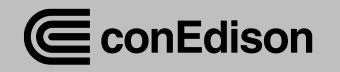

#### Network Protector Relay Advancement

• Electromechanical and Solid-State Relays • Microprocessor Relays

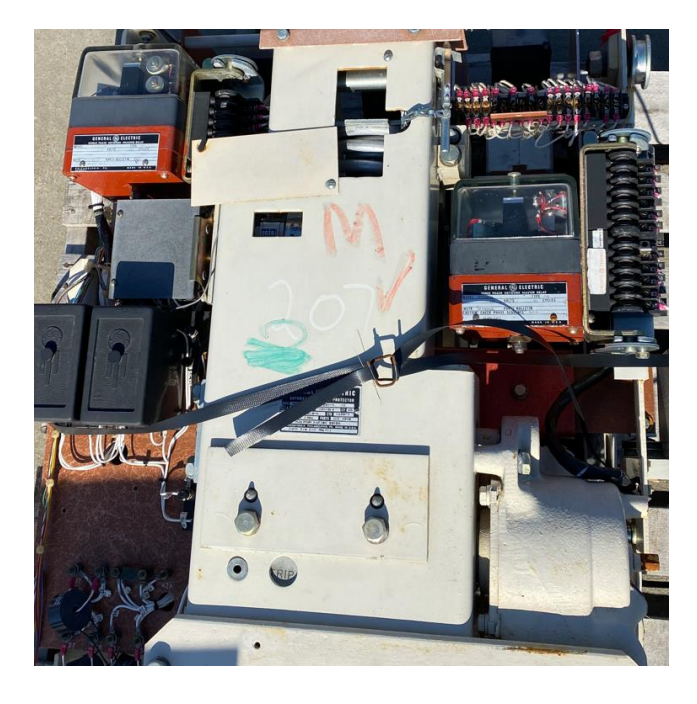

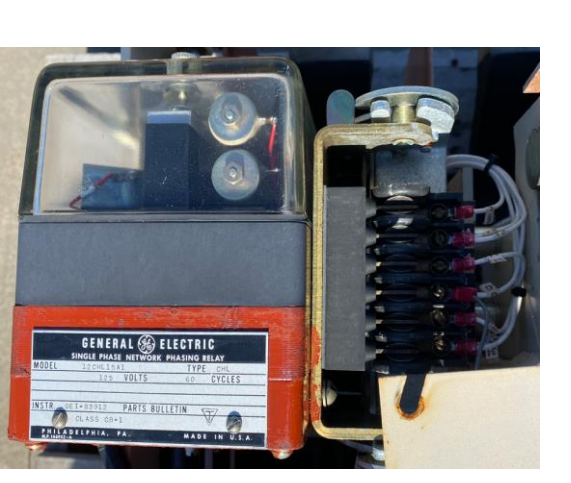

- - Direct replacement
	- Programmable

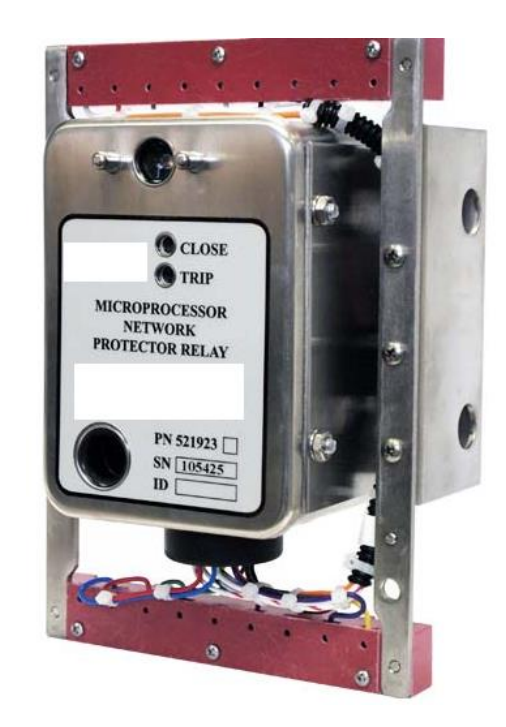

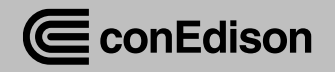

#### Microprocessor Relays – Early Stages

- Remote Monitor System (RMS)
	- Transformer: Loading, temperature, pressure
	- Network Protector: Switch status, 3 phase secondary voltages

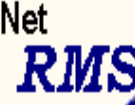

#### **SHERIDAN SQUARE: V 03027 and Its Nearbys**

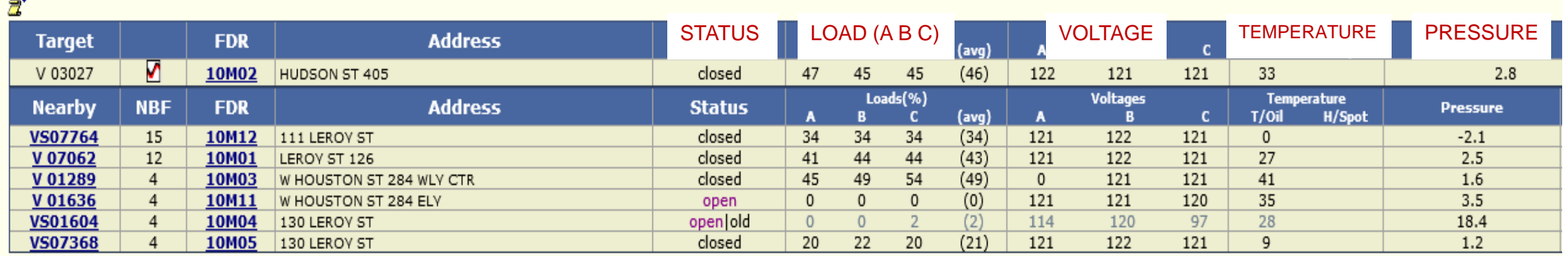

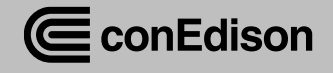

#### Leveraging Microprocessor Relay Data

- Driving Operational decisions
	- Real time data acquisition
- Supporting Engineering analysis tools
	- Visualization tools and alerts
	- Moving from time-based to condition-based inspections

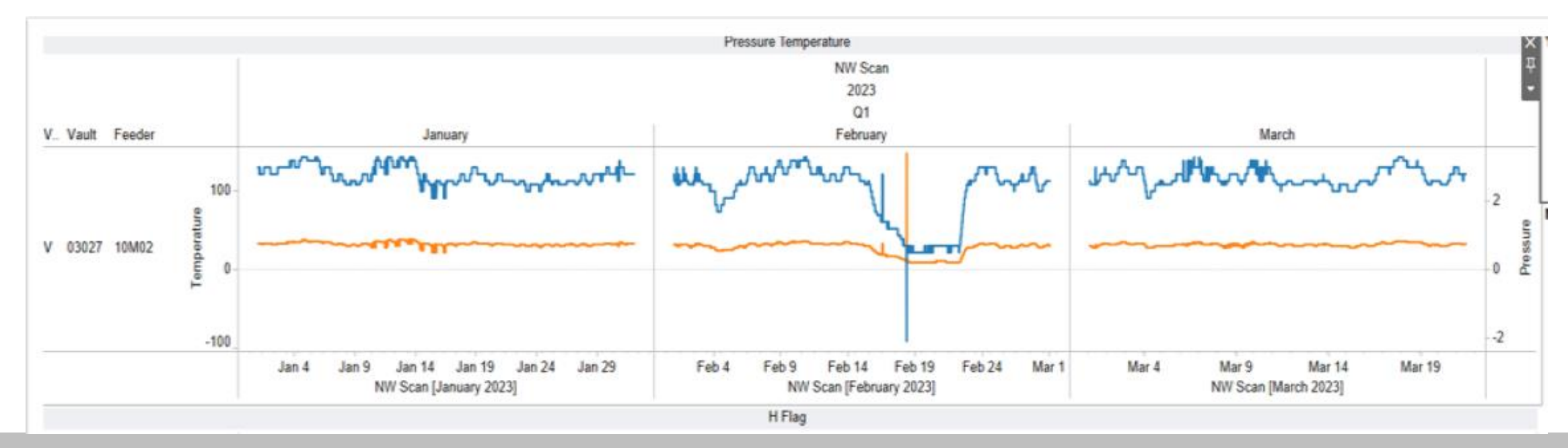

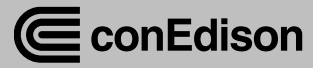

#### Microprocessor Relays – Trip Modes

- Sensitive
	- Relay will trip if power flow is greater than 0.15% of the CT's rating
- Time Delay
	- Relay will initiate a "2.5 minute" trip delay during reverse power flow condition
- Insensitive
	- Relay will allow reverse power flow less than the instantaneous trip level.
- Adaptive Trip
	- Allows reverse power flow
	- Distributed Generation (DG) locations
	- Prevents unwarranted network protector (NWP) operations

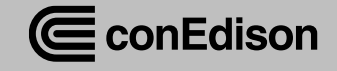

### Evolving Relay Programs

- NWP Auto Exercise (AE)
	- Automatically exercise NWP in the field
	- RMS flags will aid in identifying defective NWP
- Two Stage Closing (2SC)
	- Automatically close NWPs that remained open
	- Close NWP at 5 Volts difference
- SCADA Capabilities & H9 Relays
	- Allowing us to clear an Alive Backfeed (ABF) remotely
	- Utilize the relay as a diagnostic tool for the NWP with Relay at Con Edison's<br>NWP with Relay at Con Edison's

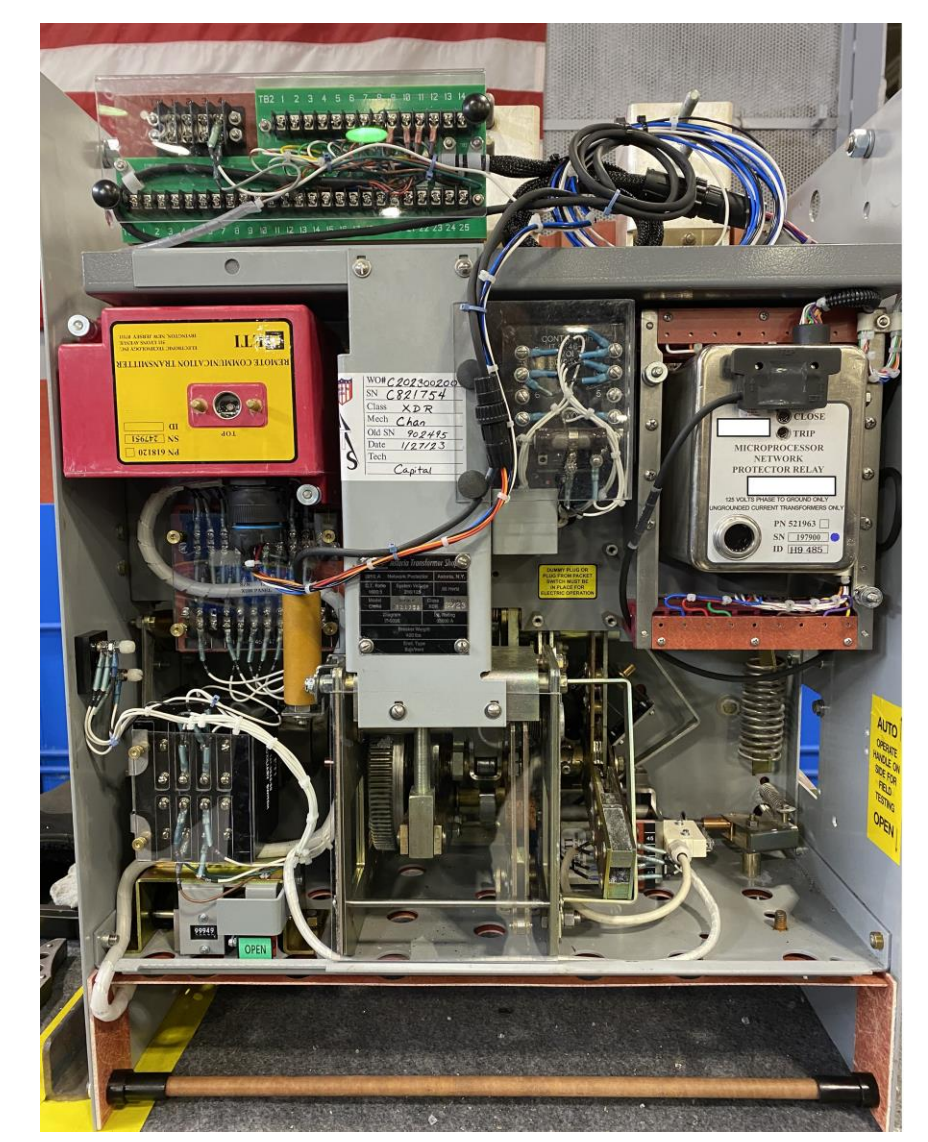

Astoria Transformer Shop

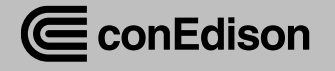

#### Question

• *How is your company managing Distribution Energy Sources (DERs) in network areas?*

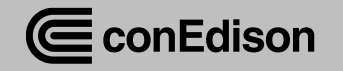

### Tools – Troubleshooting Guide

- Creating dynamic guides for Field personnel
- Maintaining Relays
	- Firmware
	- Settings
	- Resetting RMS

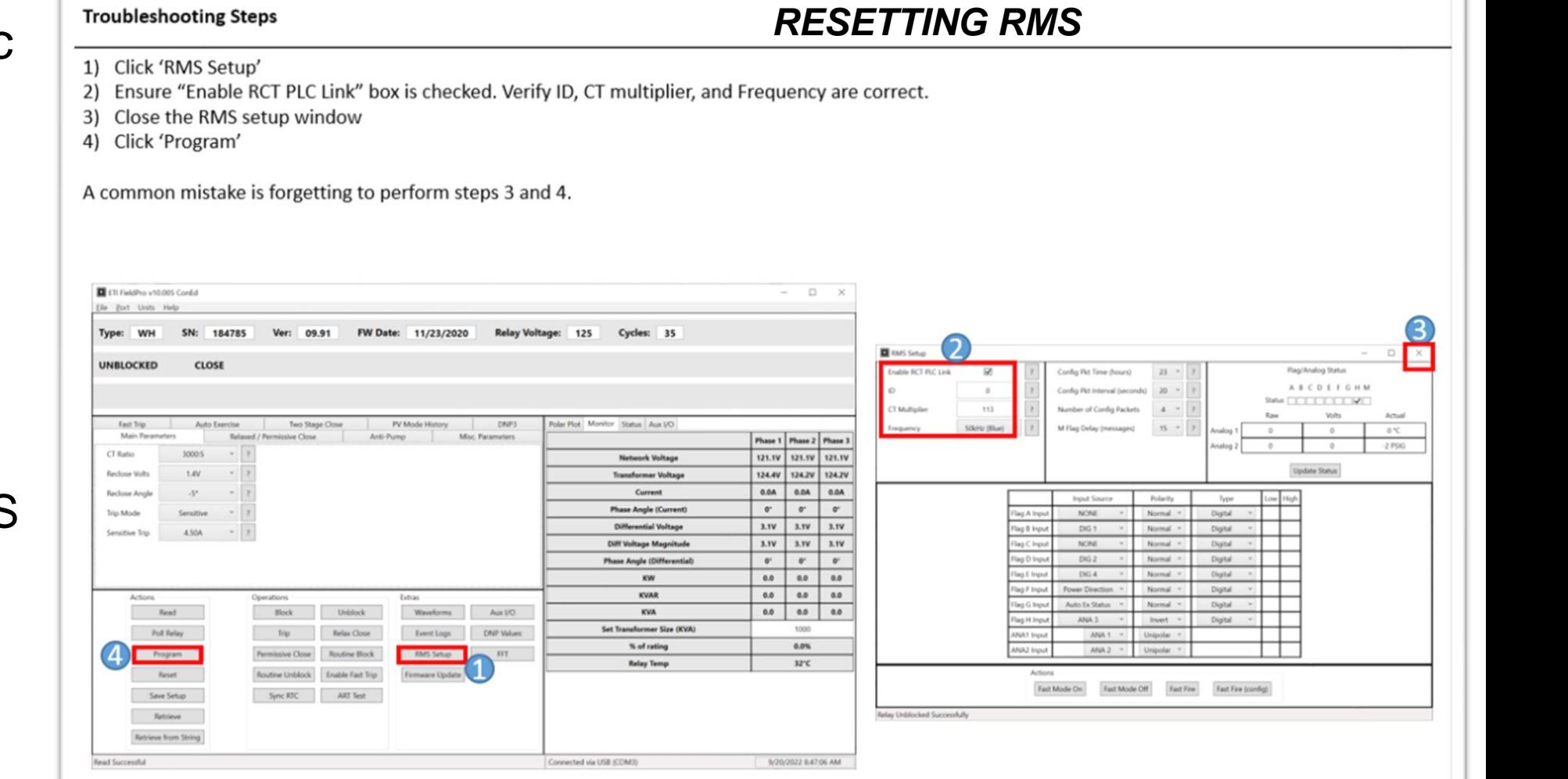

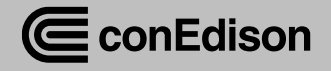

### Tools – Relay Checklist (Phase I)

- Field to provide more detailed information
	- Relay serial number
	- Environment / observations
	- Operational performance
- Coordinate analysis
	- Obtains Relays & Data
	- Involving vendor(s)
	- Provide analysis reports
- Provide findings
	- Provide solutions to the Field
	- Work with the vendor

#### **Relay Checklist:**

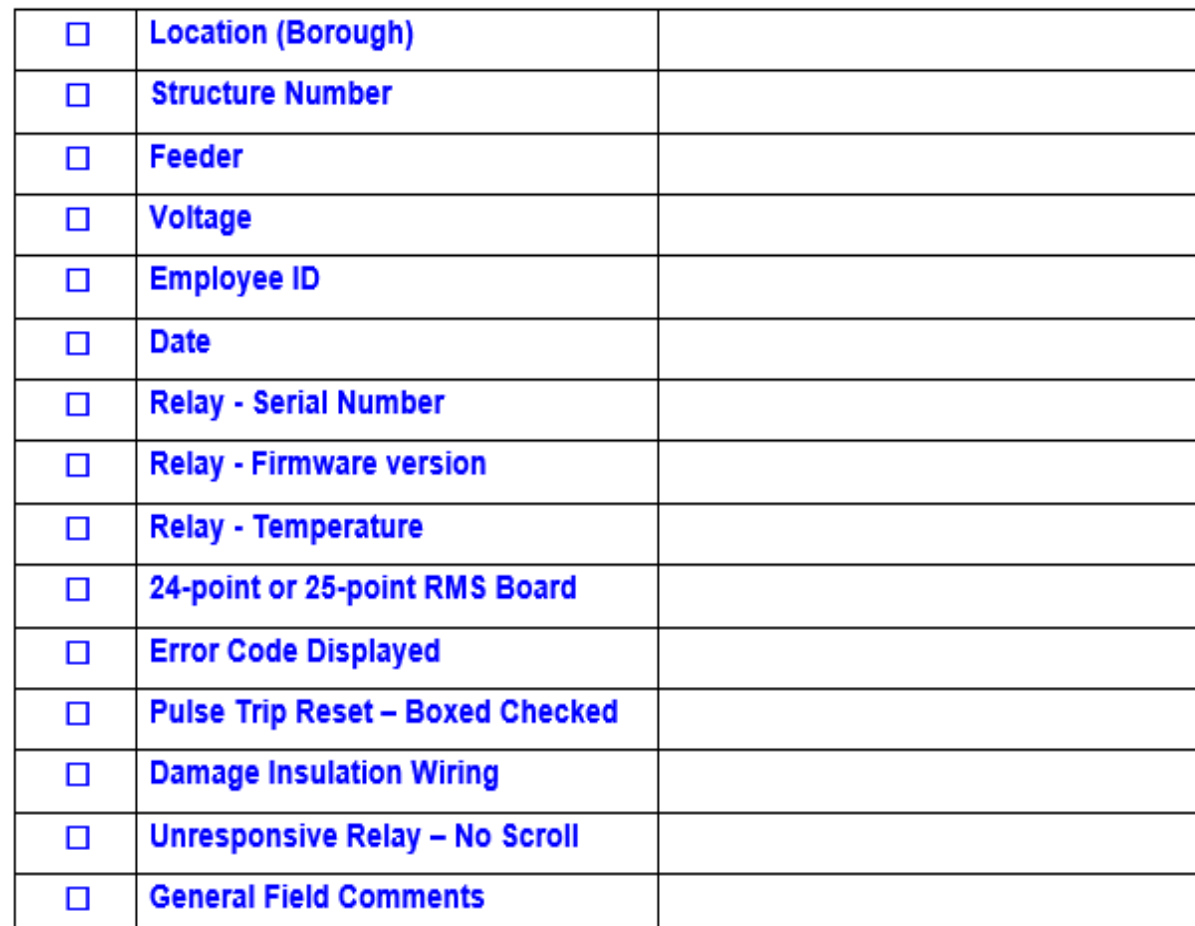

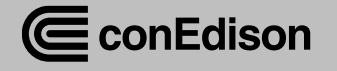

#### Tools – Power Apps (Phase II)

#### • Current tool (Paper Checklist)

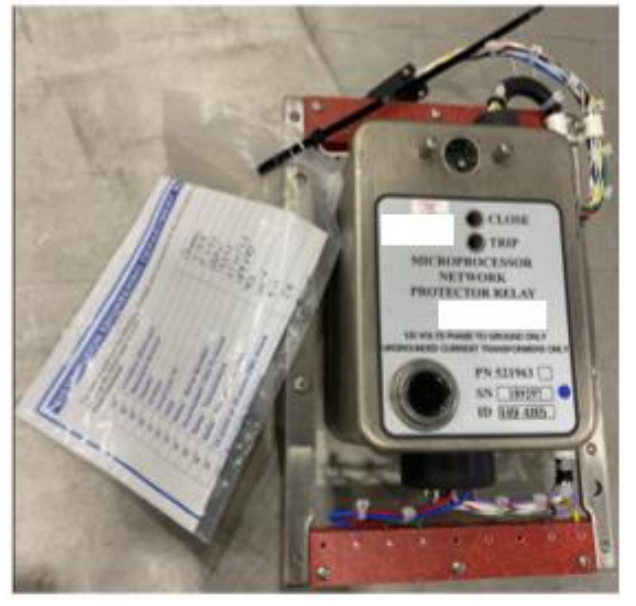

- Transition to a digital format (Power App)
	- Replace the paper checklist
	- Photos & Videos

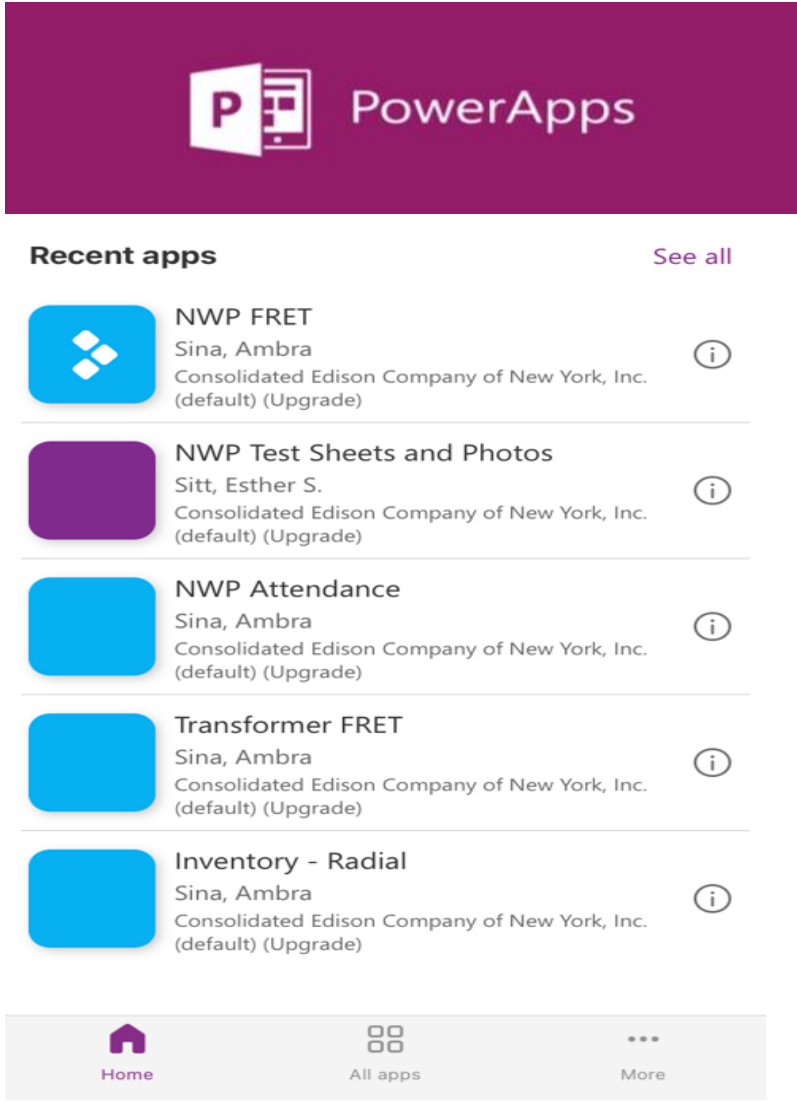

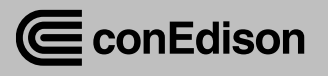

#### Leveraging Technology to meet Business Needs

- Complex Relays/ SCADA for a complex distribution system
	- Coordination with costumers

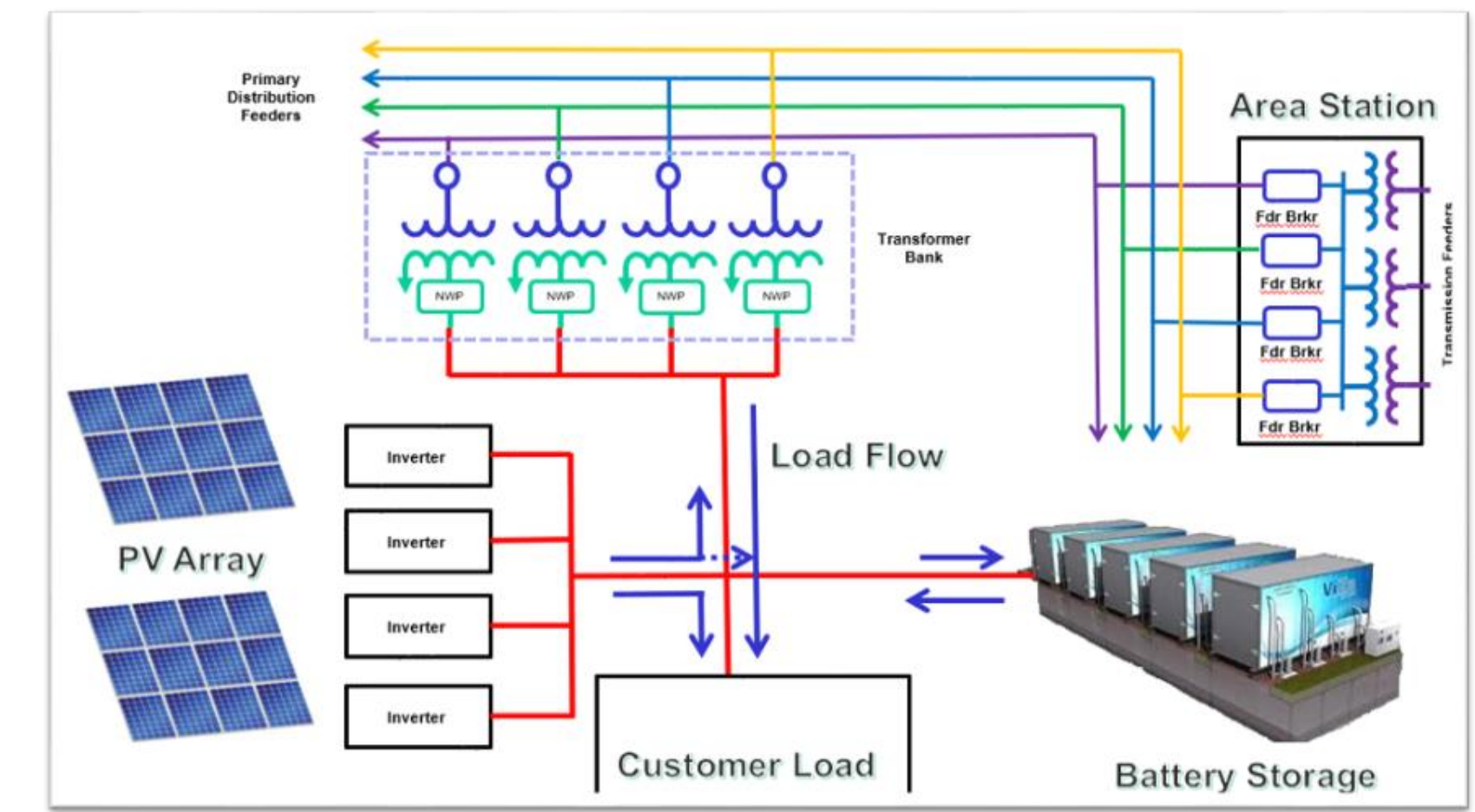

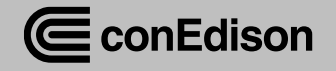

#### Meeting the Future Power Grid

- Distribution Generation (DG)
	- Growing volume
	- More reverse power conditions
	- Explore technology to work and coordinate together
	- Grow our understanding of the impact to our system

#### **Smart Grid**

Smart grid puts information and communication technology into electricity generation, delivery, and consumption, making systems cleaner, safer, and more reliable and efficient.

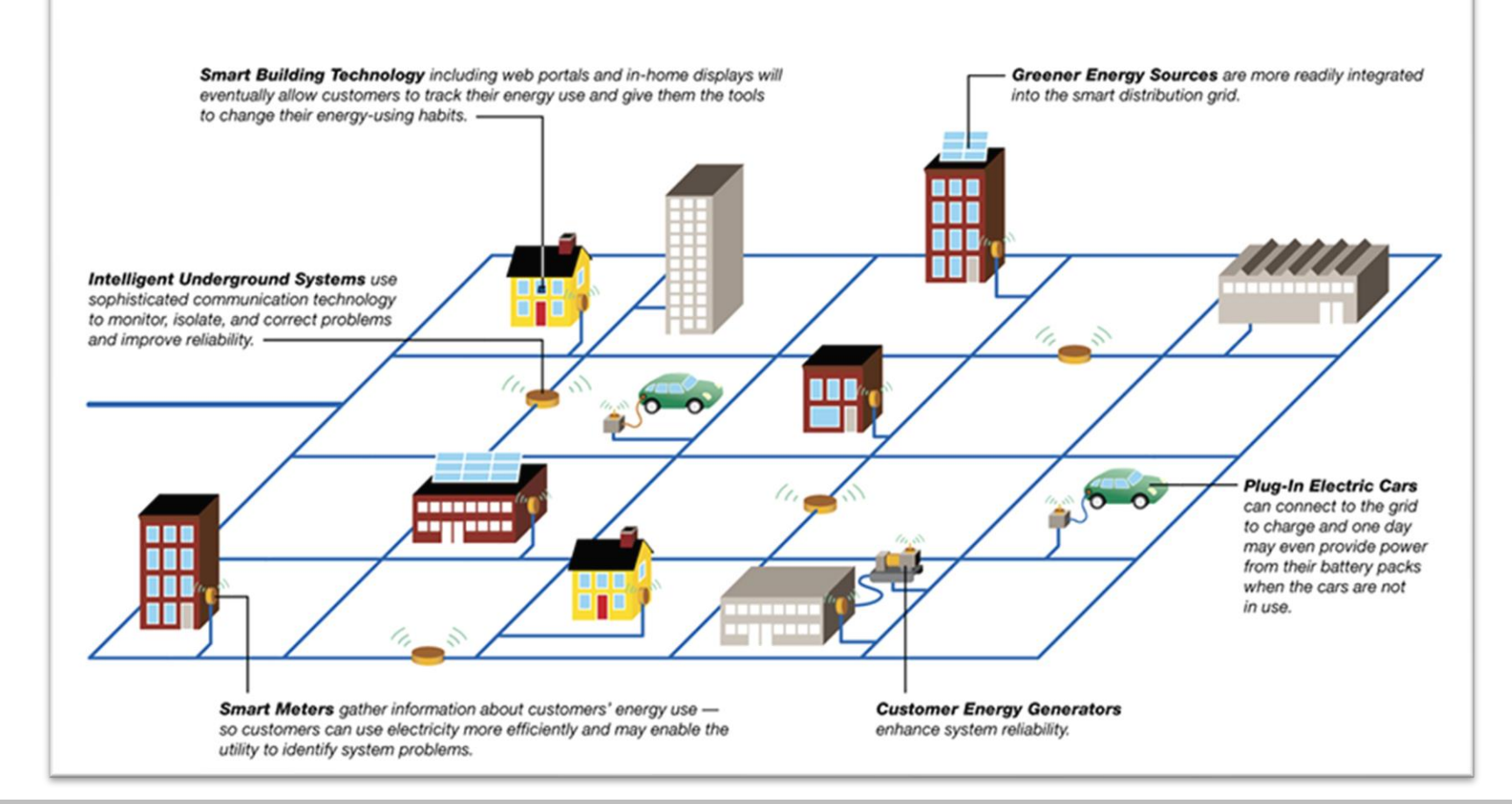

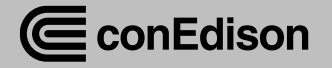

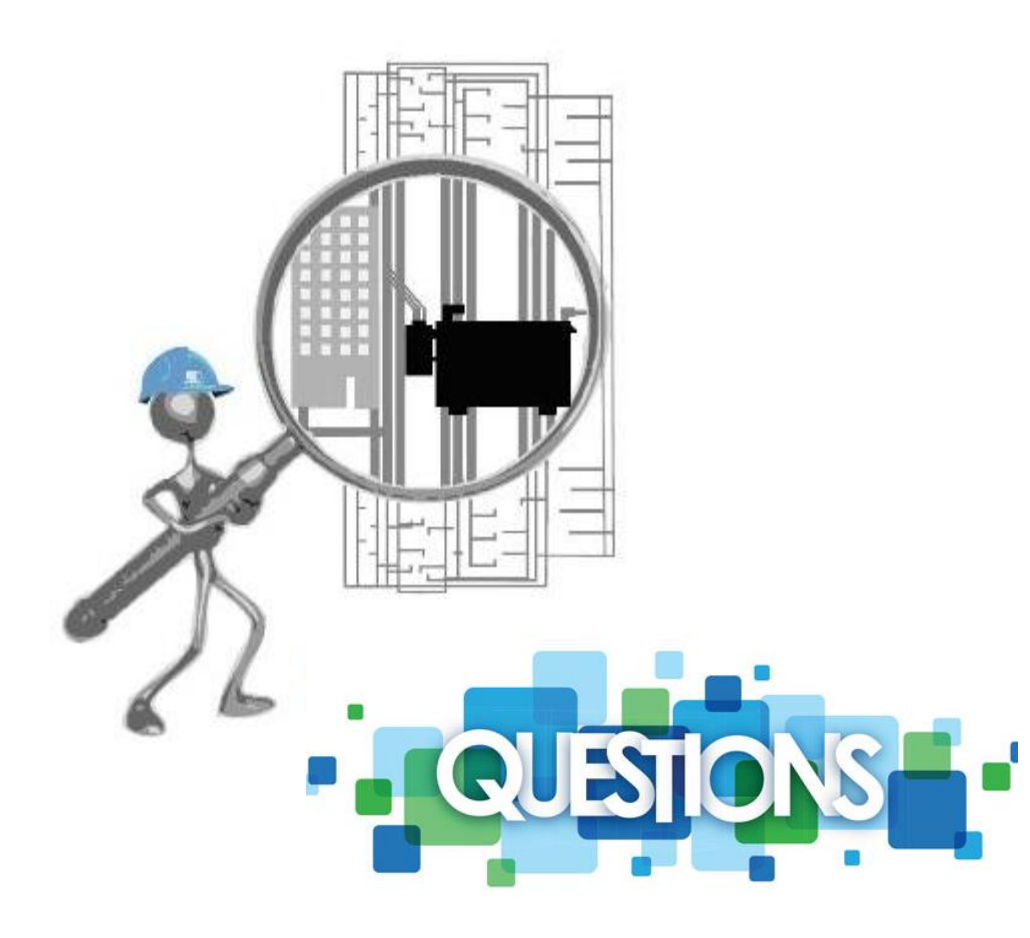

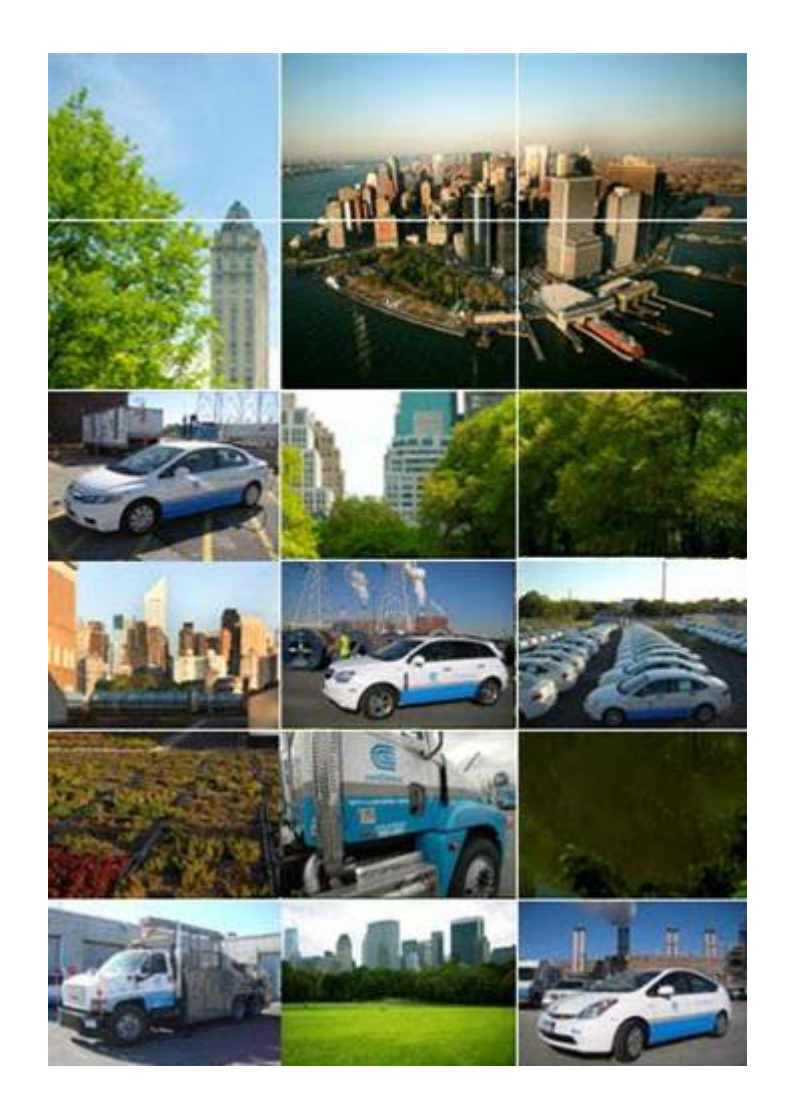

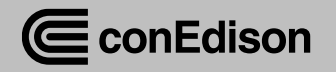